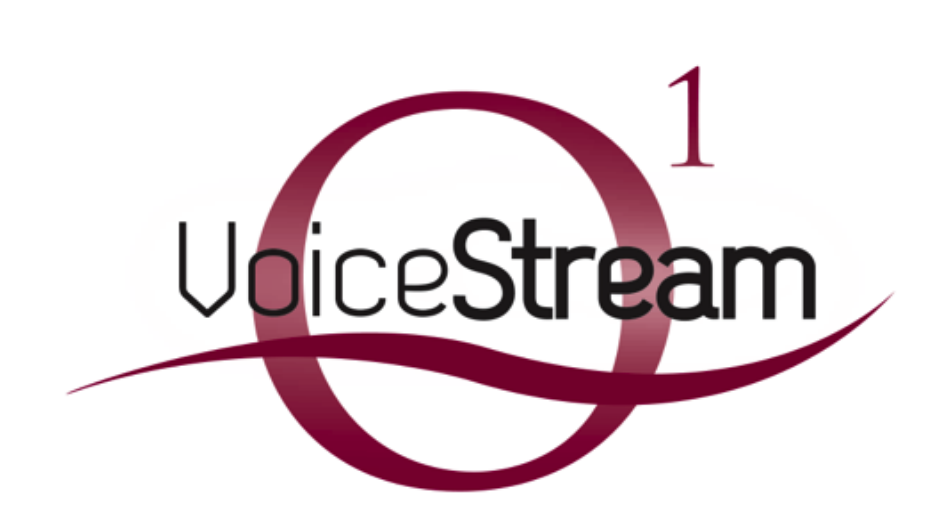

# **VoiceStream PBX**

Feature Definitions

#### **2 Station / User Feature Definitions**

#### **2.1 Subscriber Station Features**

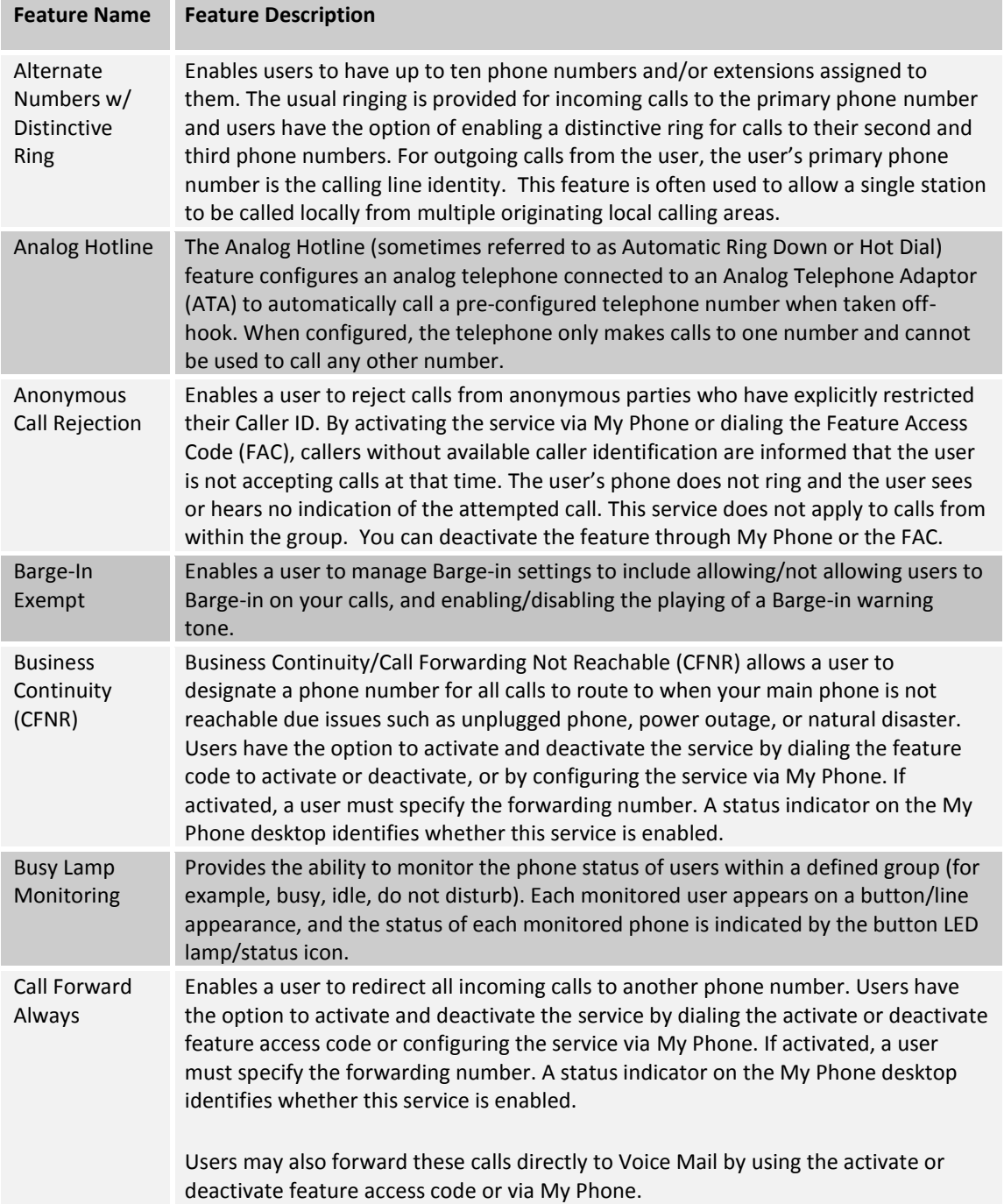

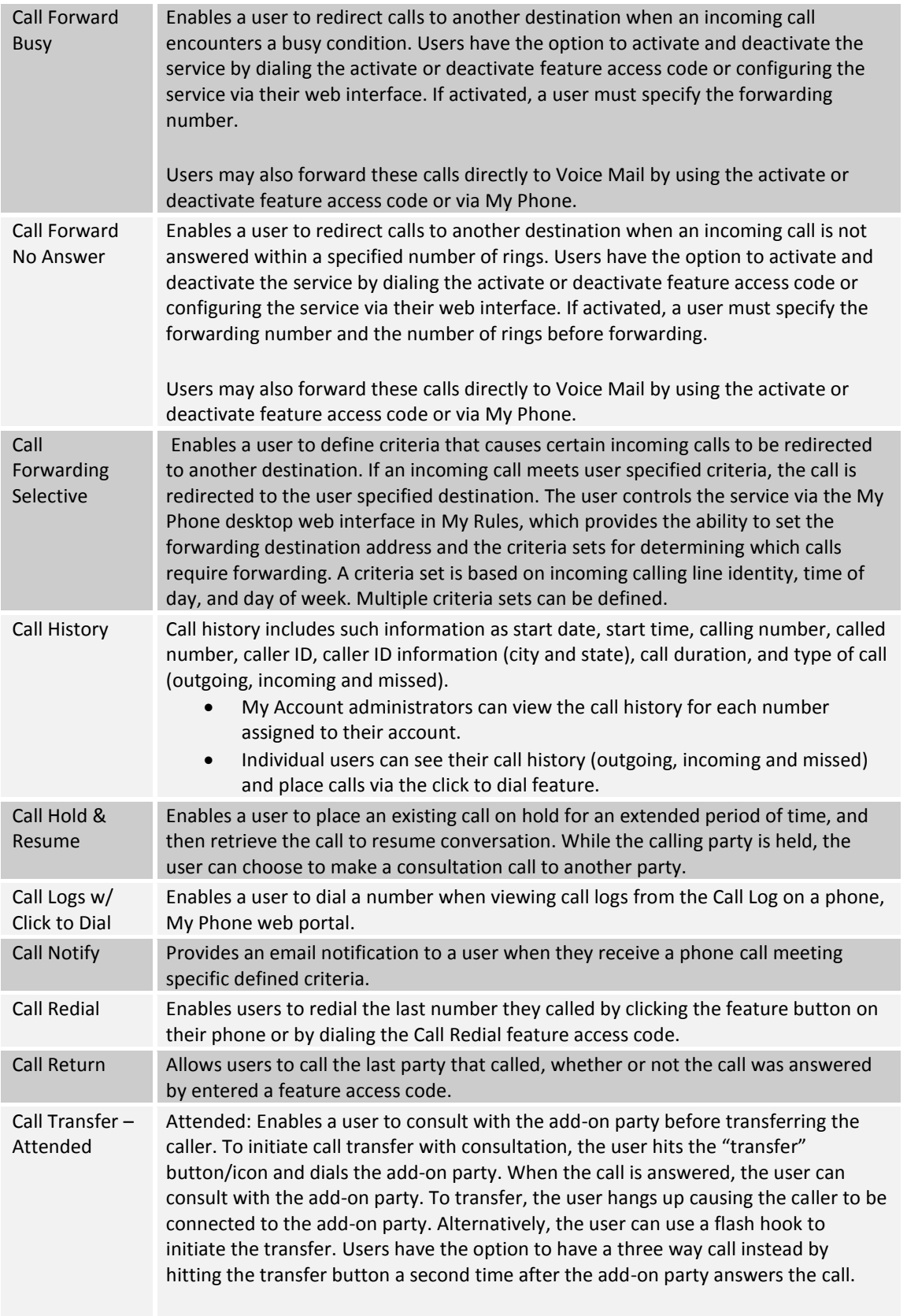

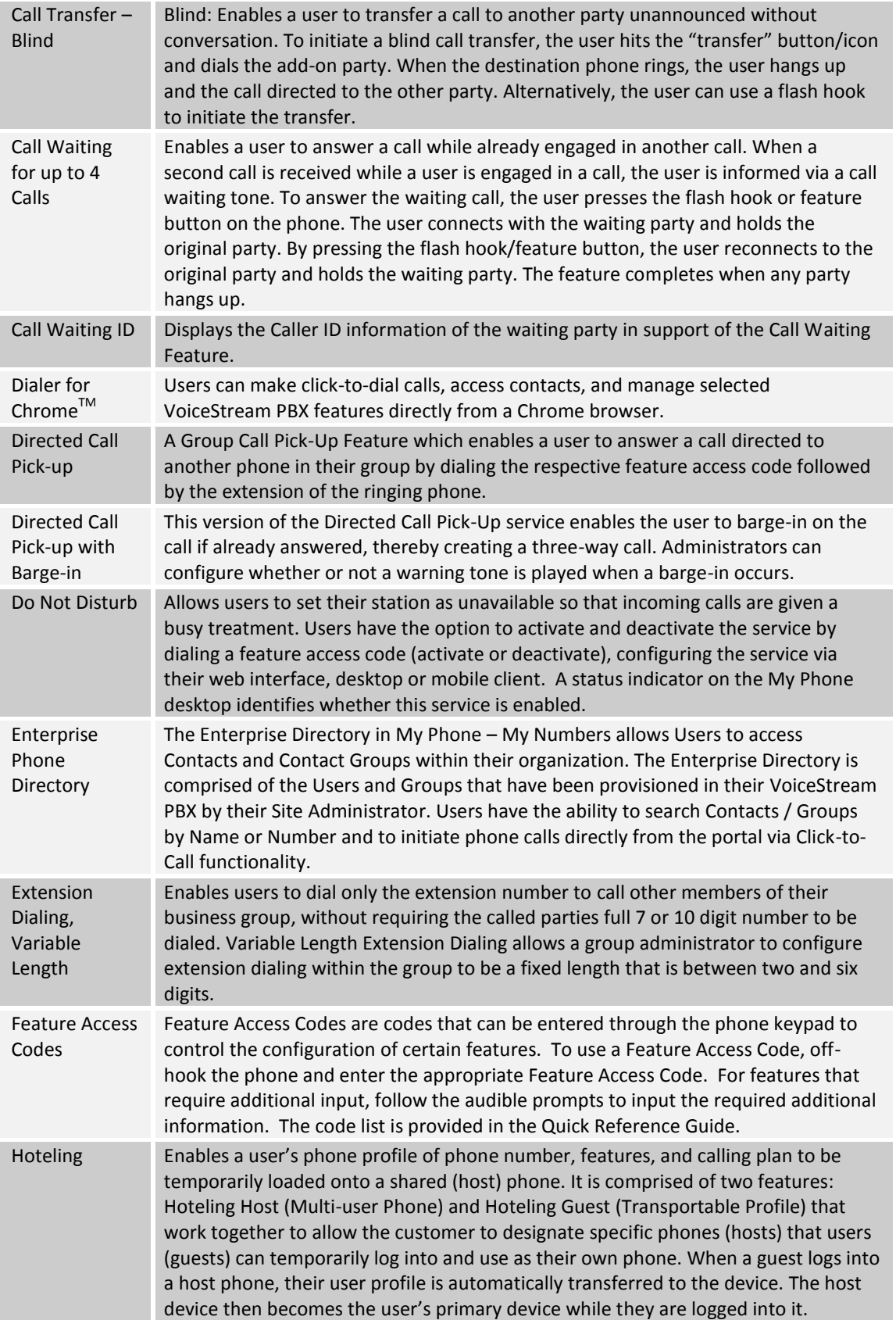

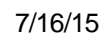

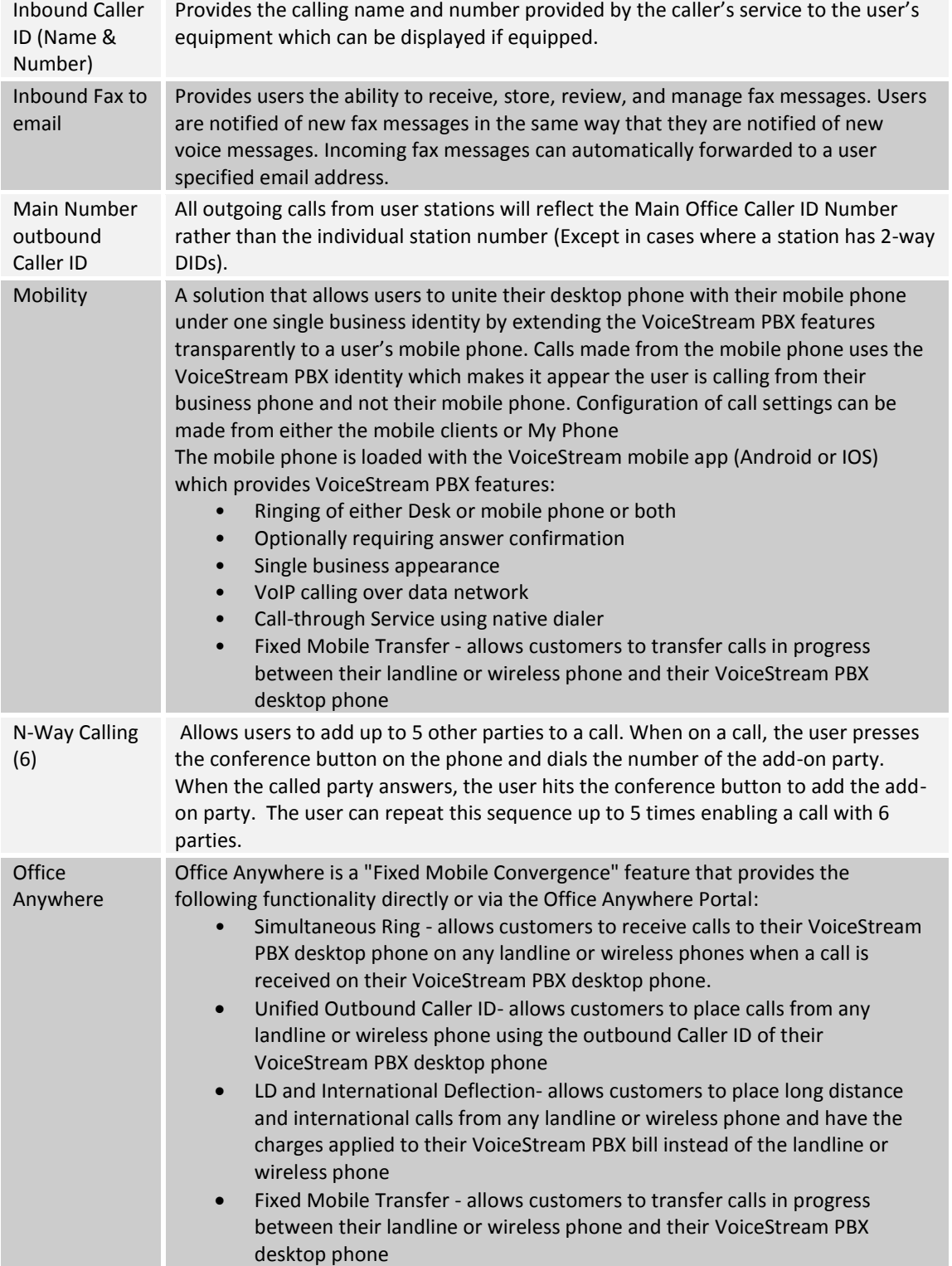

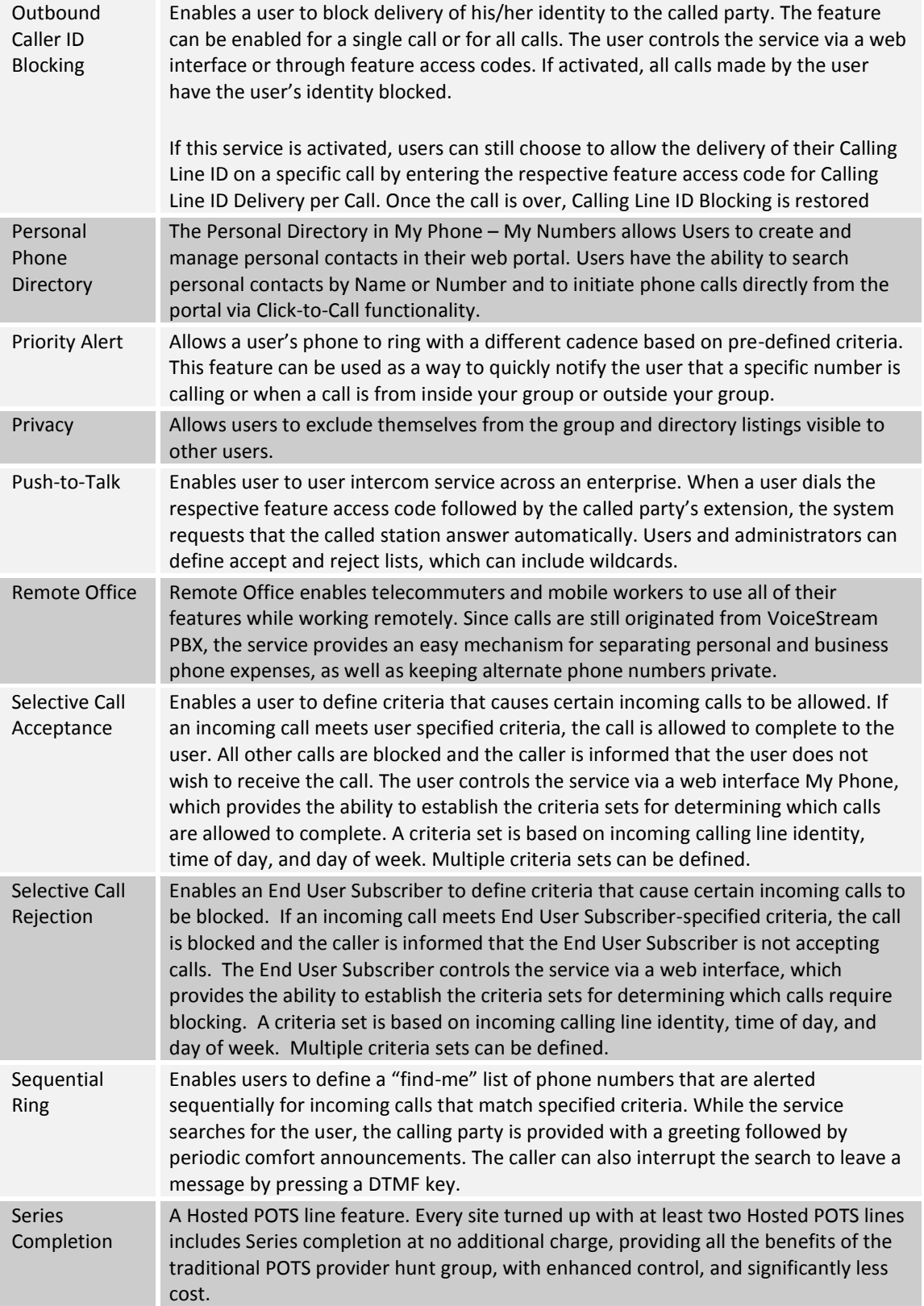

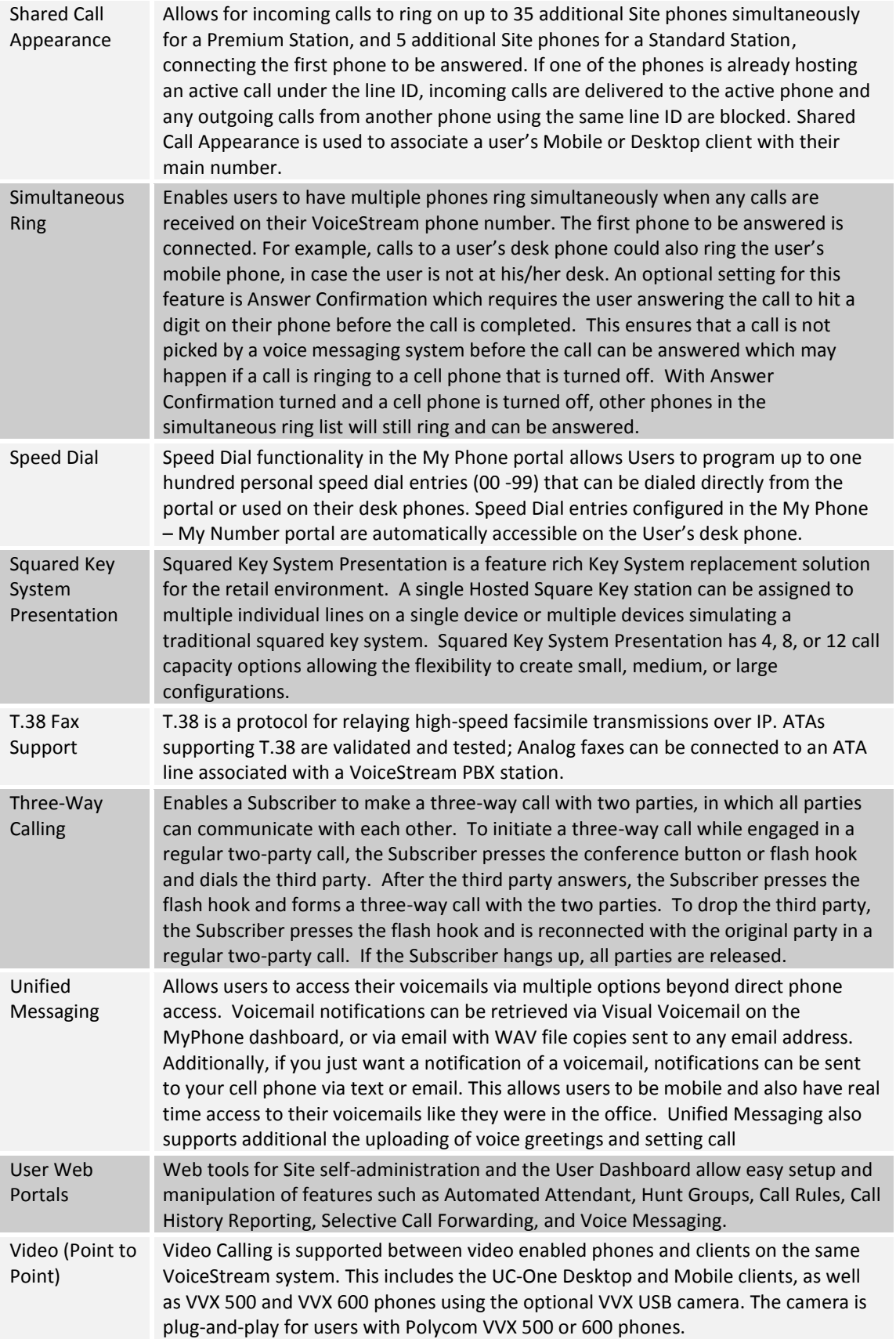

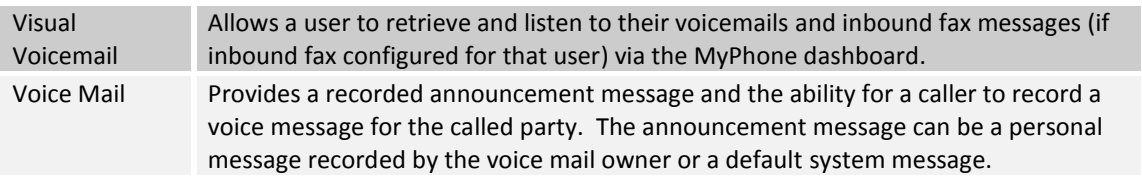

# **2.2 UC-One App Bundle**

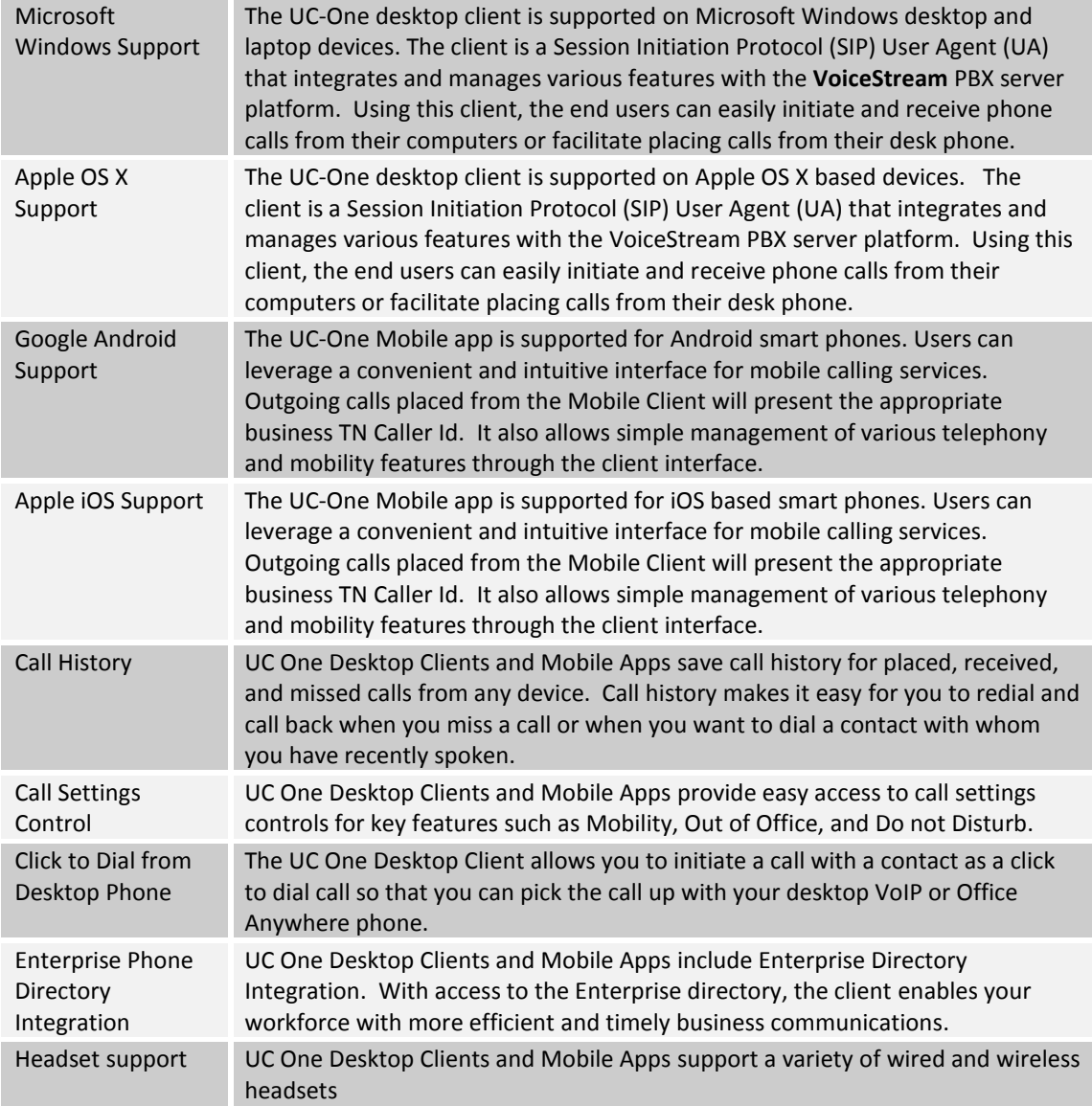

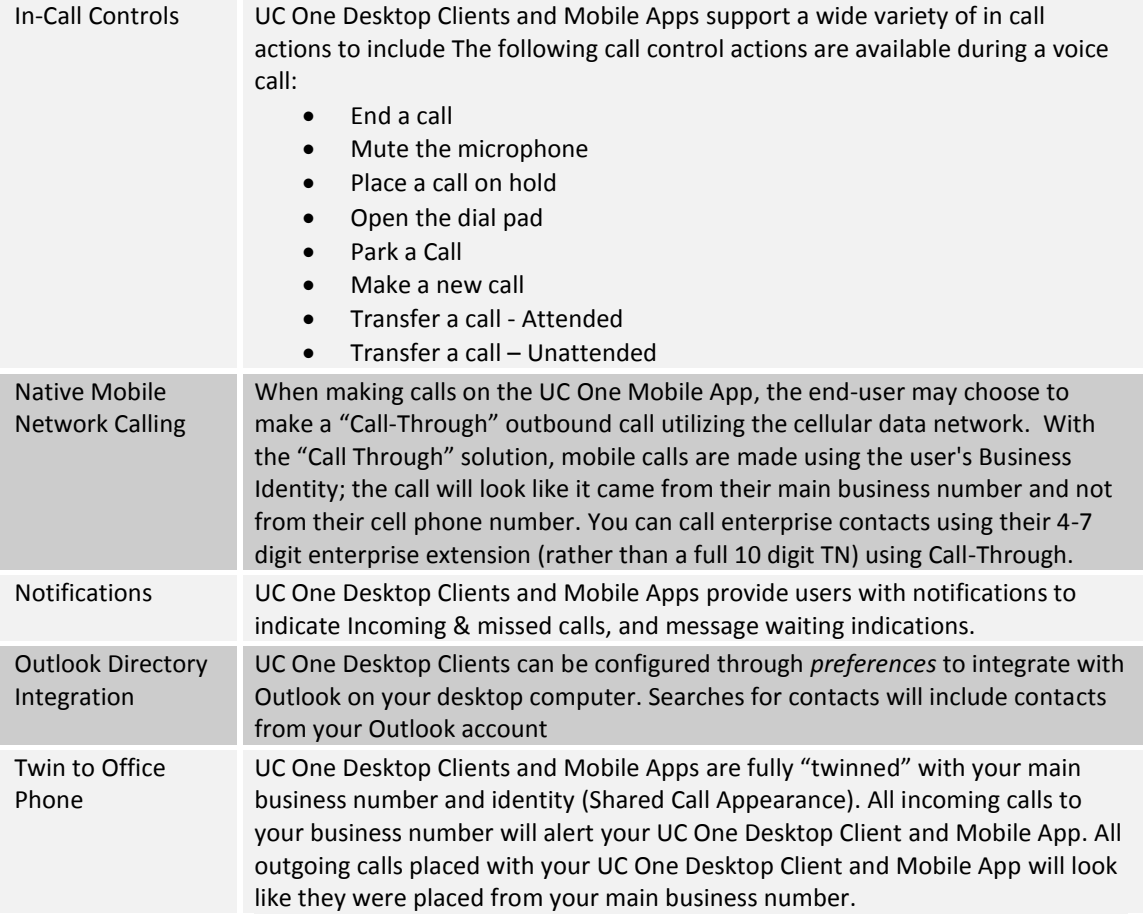

### **2.3 UC-One Collaboration Bundle**

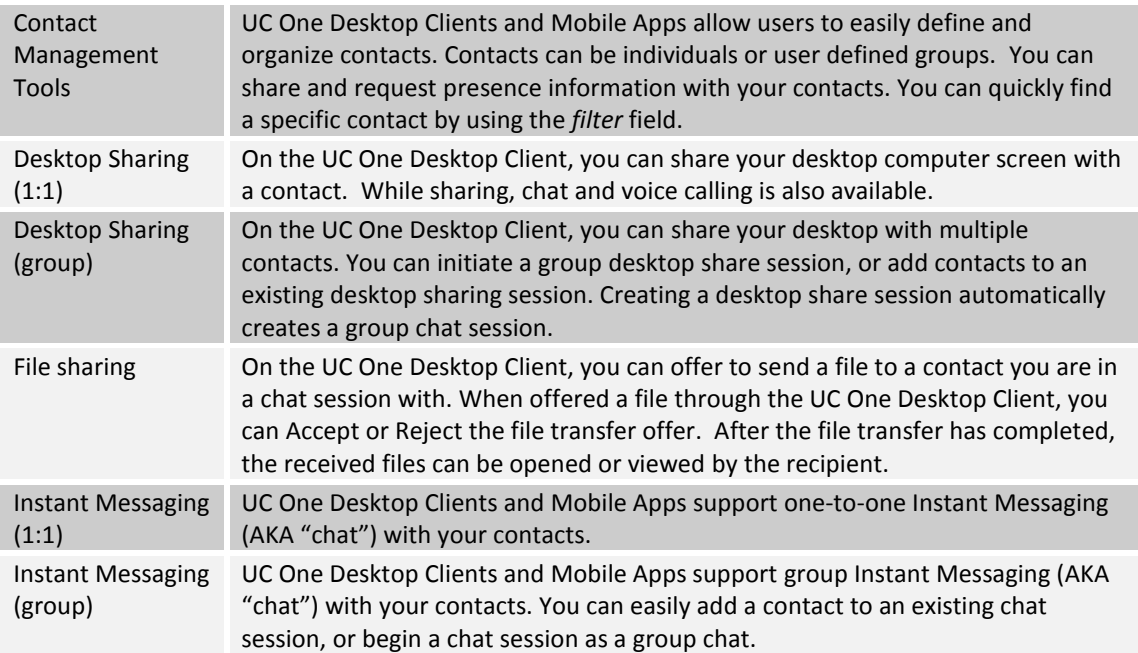

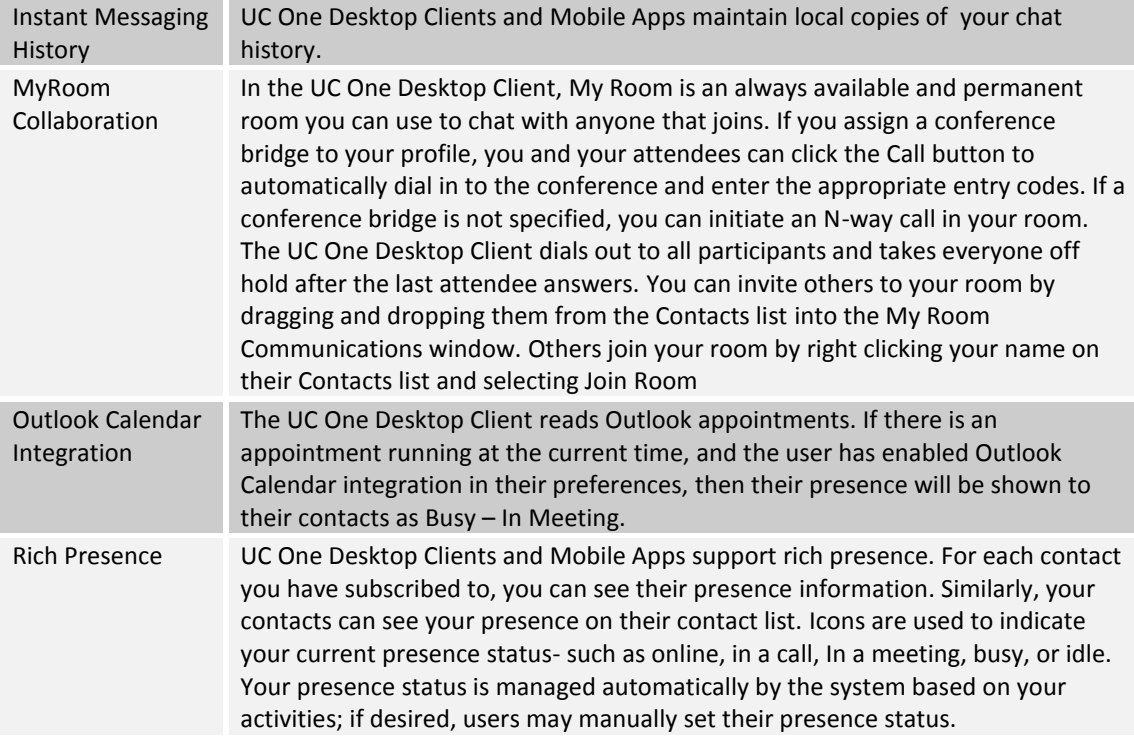

## **3 Site and Optional Features**

Site Services are non-user specific options that provide a range of capabilities generally focus on call routing options and shared use capabilities.

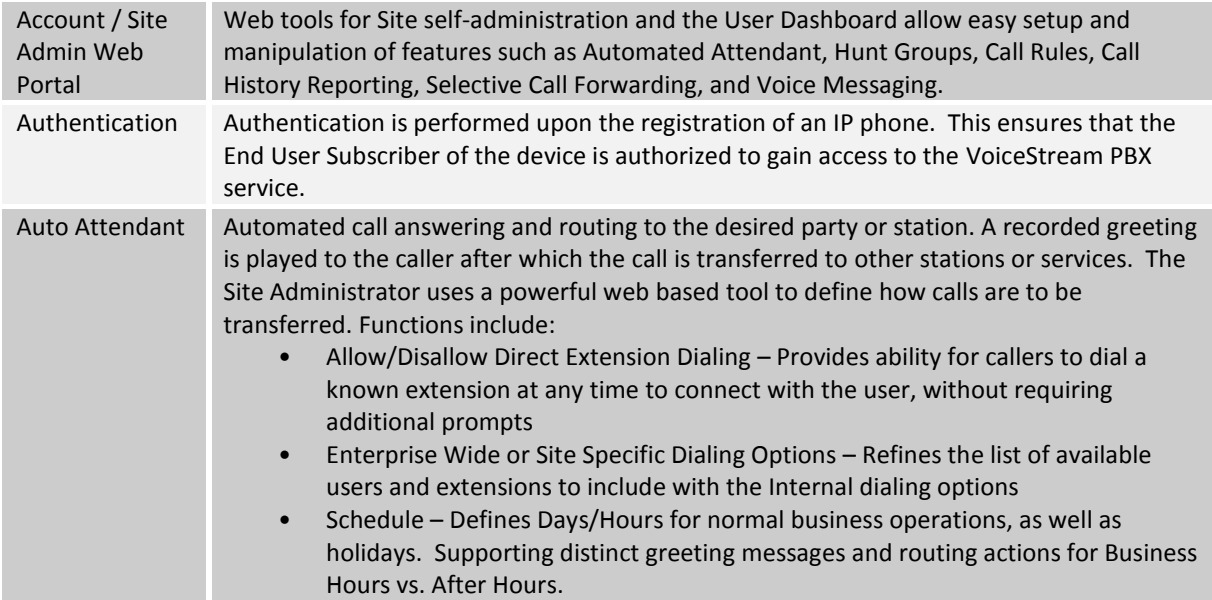

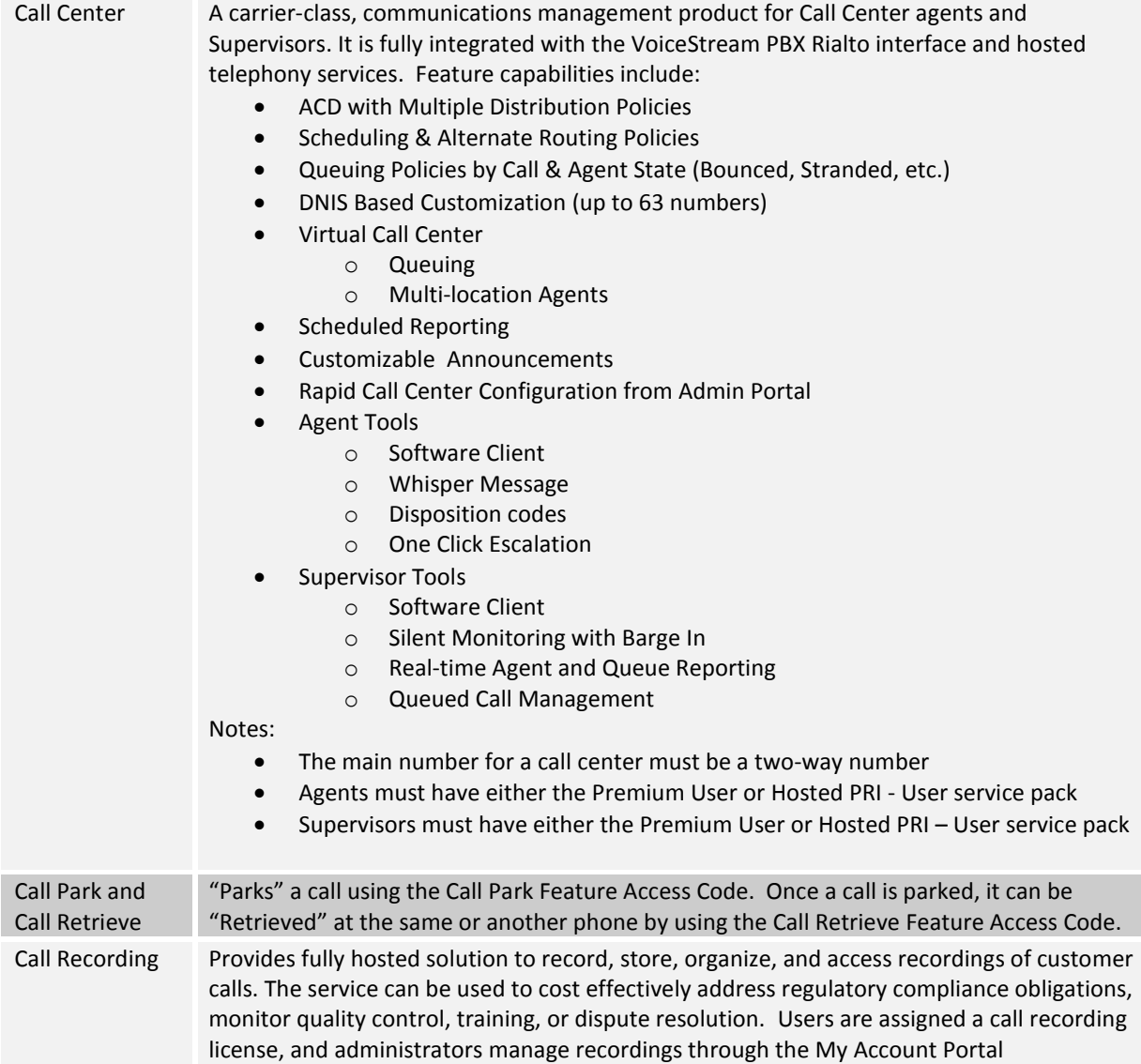

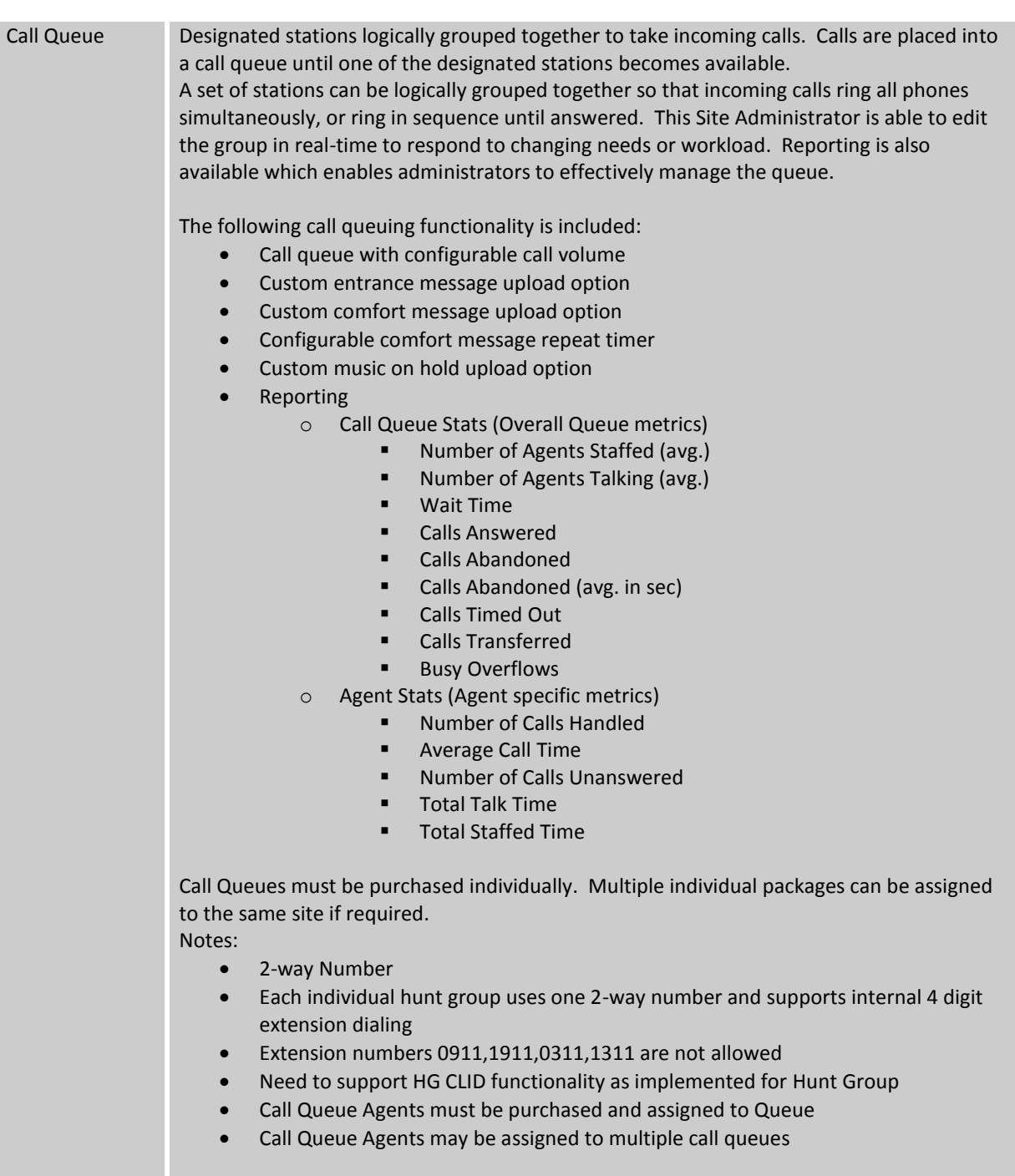

Only Site users can be assigned to Call Queues

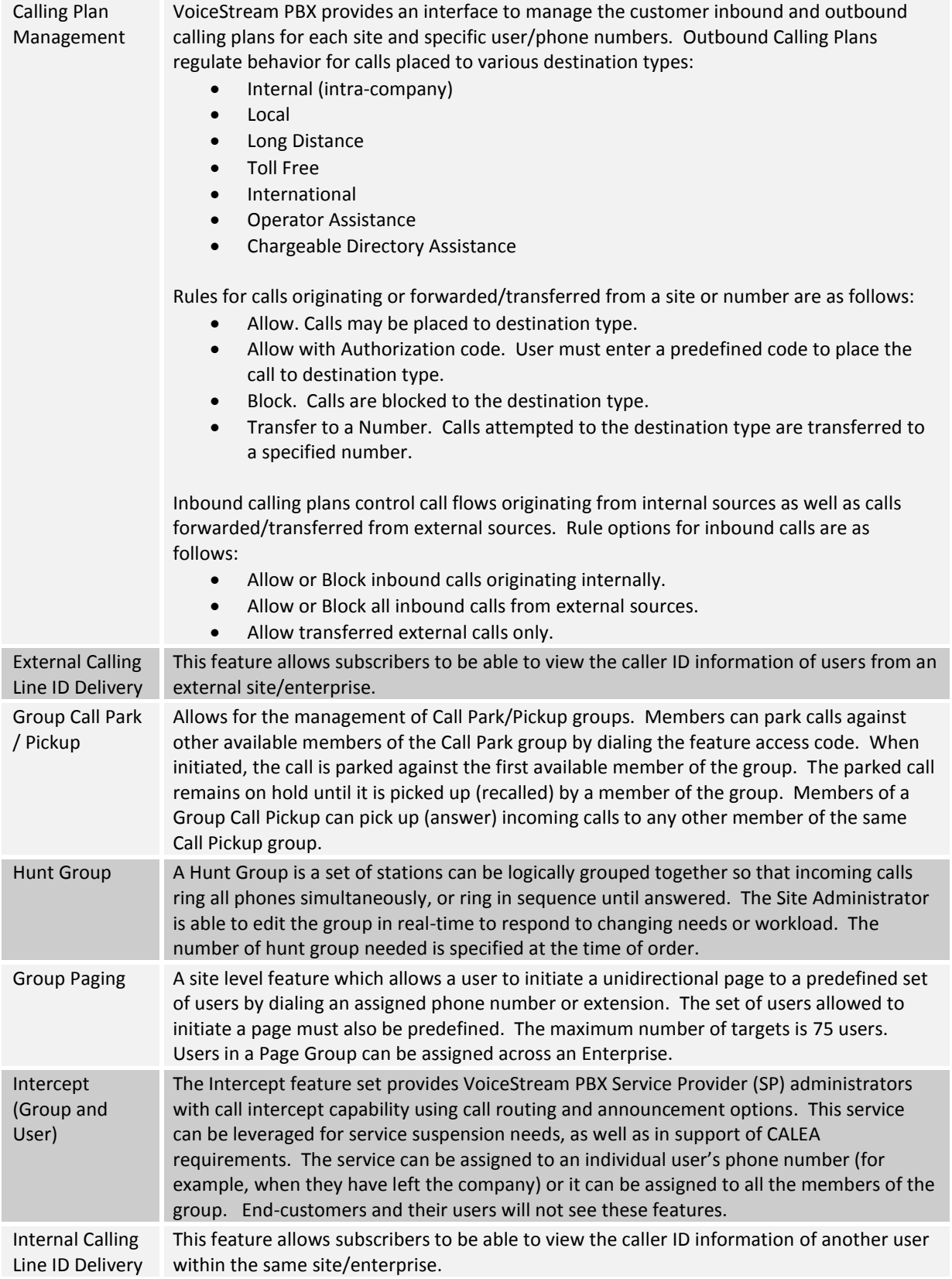

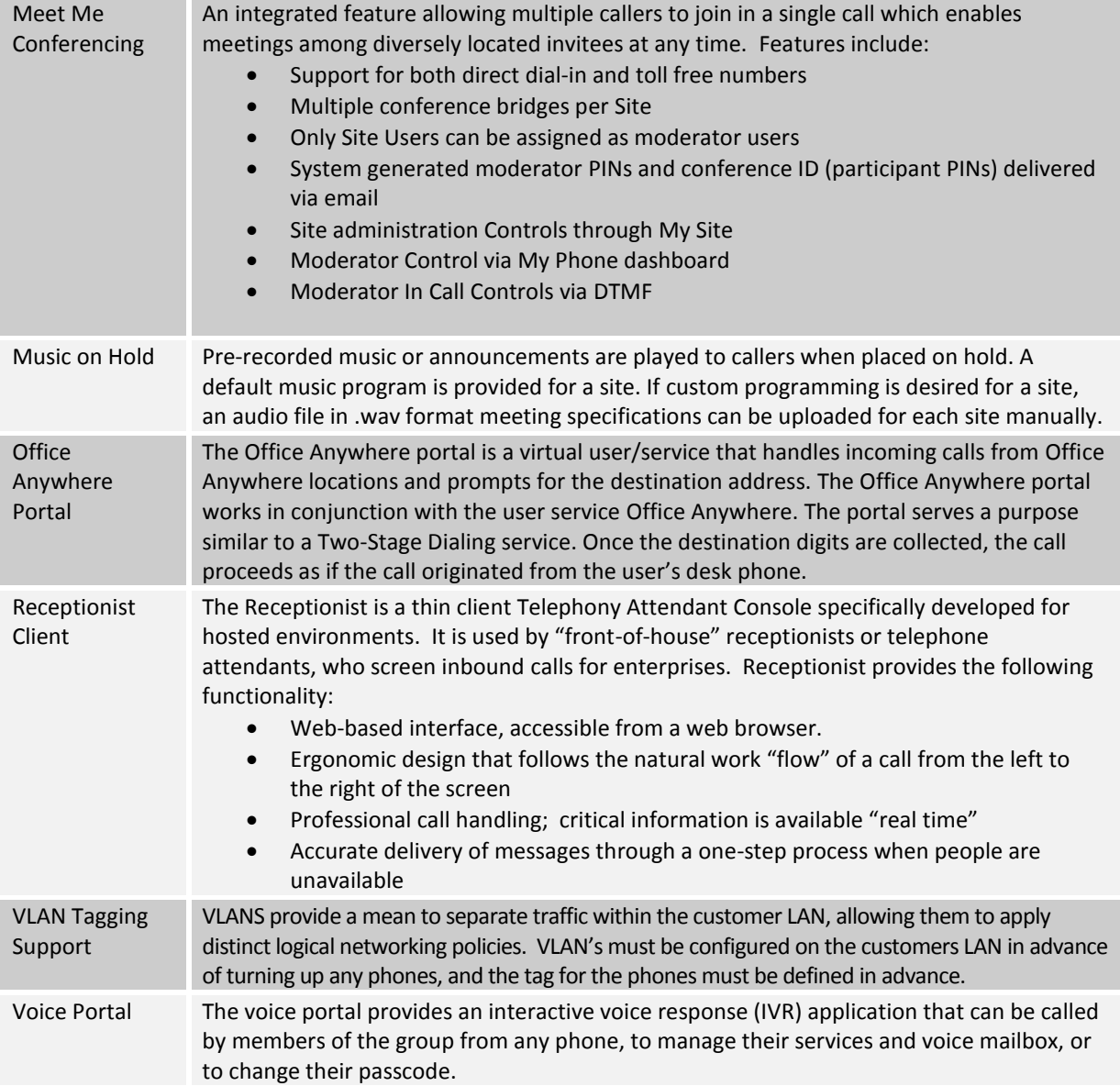